# **[Nowości i zmiany w wersji](https://pomoc.comarch.pl/hrm/pl/index.php/dokumentacja/nowosci-i-zmiany-w-wersji-2024-5-1/) [2024.5.1](https://pomoc.comarch.pl/hrm/pl/index.php/dokumentacja/nowosci-i-zmiany-w-wersji-2024-5-1/)**

### **Nowości:**

- 1. **Bezpieczeństwo.** Umożliwiono dwuetapową weryfikację (2FA) podczas logowania. W szczegółach opisano to w artykule [Jak uruchomić weryfikację dwuetapową \(2FA\) w Comarch](https://pomoc.comarch.pl/hrm/pl/index.php/dokumentacja/jak-uruchomic-weryfikacje-dwuetapowa-2fa-w-comarch-hrm/) [HRM?](https://pomoc.comarch.pl/hrm/pl/index.php/dokumentacja/jak-uruchomic-weryfikacje-dwuetapowa-2fa-w-comarch-hrm/)
- 2. **B2B.** Wprowadzono obsługę osób wykonujących pracę na podstawie umowy B2B, w tym możliwość odnotowania nieobecności.
- 3. **Nieobecności**. Dodano możliwość planowania urlopów dla pracowników tymczasowych.
- 4. **Ocena pracownika.** Dodano eksport do arkusza Excel zestawienia ocen z menu *Arkusze ocen*.
- 5. **Aplikacja iOS**. Udostępniono aktualizację aplikacji na urządzenia z systemem iOS z obsługą dwuetapowego logowania oraz nowych rodzajów nieobecności: Urlop wypoczynkowy tymczasowy oraz Nieobecność (B2B).

## **Zmiany:**

- 1. **Wydajność.** Wprowadzono liczne zmiany optymalizacyjne m.in. w działaniu arkuszy ocen oraz struktury podległościowej.
- 2. **Instalacja.** Wprowadzono dodatkowe ustawienie w przypadku udostępnienia aplikacji przy użyciu CloudFlare. W szczegółach opisano to w artykule [Jak udostępnić](https://pomoc.comarch.pl/hrm/pl/index.php/dokumentacja/jak-udostepnic-aplikacje-comarch-hrm-przy-uzyciu-cloudflare/) [aplikację Comarch HRM przy użyciu CloudFlare?](https://pomoc.comarch.pl/hrm/pl/index.php/dokumentacja/jak-udostepnic-aplikacje-comarch-hrm-przy-uzyciu-cloudflare/)

#### **Poprawiono:**

- 1. **Nieobecności.** 
	- Przywrócono możliwość akceptacji urlopów podwładnych z dashboardu w sytuacji kiedy przełożony miał uprawnienie tylko do akceptacji urlopów podwładnych.
	- W niektórych sytuacjach usuwanie zatwierdzonej nieobecności kończyło się niepowodzeniem. Poprawiono.
	- Przywrócono alfabetyczne sortowanie na liście limitów nieobecności w widoku kafelkowym.
- 2. **Czas pracy.** Poprawiono zliczanie czasu pracy na kalendarzach w przypadku odbioru nadgodzin oraz nieobecności na część dnia.
- 3. **Comarch TNA.** W przypadku niekompletnych odbić w danym dniu w kalendarzu RCP brakowało oznaczenia o zaimportowaniu danych z czytników. Poprawiono.
- 4. **Zmiana hasła.** W niektórych sytuacjach podczas próby resetu hasła dla Użytkownika pojawiał się komunikat uniemożliwiający jego zmianę. Poprawiono.
- 5. **E-Teczka.** Wyeliminowano komunikat pojawiający się przy próbie pobrania dokumentu zapisanego na dysku IBARD.
- 6. **Model usługowy.** Przywrócono powiadomienia mailowe dotyczące publikacji planu pracy.

### **Instalacja systemu**

Aplikacja Comarch HRM w wersji 2024.5.1 współpracuje tylko z aplikacjami Comarch ERP Optima / XL HR / Altum HR / Enterprise HR w wersji **2024.5.1** lub nowszej.

Uwaga

**Comarch HRM** w wersji 2024.5.1 wymaga wykupionej gwarancji na dzień **24.06.2024.** W przypadku kończącego się wcześniej terminu

gwarancji, praca na tej wersji programu nie będzie możliwa. Comarch HRM w wersji 2024.5.1 współpracuje z najnowszymi wersjami przeglądarek na komputerach stacjonarnych:

- Google Chrome
- Microsoft Edge
- Mozilla Firefox

Aplikację Comarch HRM 2024.5.1 można uruchomić na urządzeniach mobilnych:

- z systemem Android w wersji 8.0 lub wyższej przeglądarką **Google Chrome** lub dedykowaną **aplikacją** [\(zobacz więcej](https://pomoc.comarch.pl/hrm/pl/index.php/dokumentacja/aplikacja-android-comarch-hrm/)),
- z systemem iOS w wersji 13 lub wyższej przeglądarką **Safari** lub dedykowaną **aplikacją** [\(zobacz więcej](https://pomoc.comarch.pl/hrm/pl/index.php/dokumentacja/aplikacja-ios-comarch-hrm/)).

# **[Nowości i zmiany w wersji](https://pomoc.comarch.pl/hrm/pl/index.php/dokumentacja/nowosci-i-zmiany-w-wersji-2024-1-1/) [2024.1.1](https://pomoc.comarch.pl/hrm/pl/index.php/dokumentacja/nowosci-i-zmiany-w-wersji-2024-1-1/)**

## **Nowości:**

1. **Praca zdalna**. Dodano uwzględnianie w limicie pracy zdalnej okazjonalnej liczby dni wykorzystanych u poprzedniego pracodawcy.

# **Zmiany:**

1. **Współpraca z Comarch ERP XL.** Wprowadzono zmiany w komunikacji modułu Comarch HRM z nowymi wersjami oprogramowania Comarch ERP XL.

#### **Poprawiono:**

- 1. **Model usługowy.** W niektórych przypadkach planowana praca zdalna nie była przenoszona do systemu Comarch ERP HR. Poprawiono.
- 2. **Aplikacja iOS.** Dodano możliwość ograniczania dostępu do listy pracowników do centrum podległościowego.

#### **Instalacja systemu**

Aplikacja Comarch HRM w wersji 2024.1.1 współpracuje tylko z aplikacjami Comarch ERP Optima / XL HR / Altum HR w wersji **2024.1.1** lub nowszej.

Uwaga

**Comarch HRM** w wersji 2024.1.1 wymaga wykupionej gwarancji na dzień **14.12.2023.** W przypadku kończącego się wcześniej terminu gwarancji, praca na tej wersji programu nie będzie możliwa. Comarch HRM w wersji 2024.1.1 współpracuje z najnowszymi wersjami przeglądarek na komputerach stacjonarnych:

- Google Chrome
- Microsoft Edge
- Mozilla Firefox

Aplikację Comarch HRM 2024.1.1 można uruchomić na urządzeniach mobilnych:

- z systemem Android w wersji 8.0 lub wyższej przeglądarką **Google Chrome** lub dedykowaną **aplikacją** [\(zobacz więcej](https://pomoc.comarch.pl/hrm/pl/index.php/dokumentacja/aplikacja-android-comarch-hrm/)),
- z systemem iOS przeglądarką **Safari** lub dedykowaną **aplikacją** ([zobacz więcej](https://pomoc.comarch.pl/hrm/pl/index.php/dokumentacja/aplikacja-ios-comarch-hrm/)).

# **[Nowości i zmiany w wersji](https://pomoc.comarch.pl/hrm/pl/index.php/dokumentacja/nowosci-i-zmiany-w-wersji-2024-0-1/) [2024.0.1](https://pomoc.comarch.pl/hrm/pl/index.php/dokumentacja/nowosci-i-zmiany-w-wersji-2024-0-1/)**

### **Nowości:**

- 1. **Praca zdalna.** Wprowadzono możliwość rozdzielenia limitowania pracy zdalnej i pracy zdalnej okazjonalnej.
- 2. **Czas pracy/Nieobecności.** Umożliwiono odnotowanie nieobecności oraz edycję czasu pracy dla pracowników łączących urlop rodzicielski z pracą na część etatu.

# **Zmiany:**

- 1. **Nieobecności/Ocena pracownika.** Wprowadzono zmiany optymalizacyjne w działaniu grafiku urlopowego oraz arkuszy ocen.
- 2. **Powiadomienia mailowe.** Zoptymalizowano proces wysyłki powiadomień mailowych w przypadku dużej liczby odbiorców.

- 1. **Rekrutacja.** W niektórych sytuacjach po wejściu na stronę z ofertami pracy wyświetlany był komunikat o braku uprawnień. Poprawiono.
- 2. **Powiadomienia mailowe.** Poprawiono działanie aplikacji w zakresie zatwierdzania nieobecności po otwarciu jej z linka dostępnego w powiadomieniu mailowym.
- 3. **RCP.** W niektórych przypadkach przy ustawieniu reguły wygładzania "wliczaj do czasu pracy wcześniejsze rozpoczęcie pracy do 0 minut" po imporcie pliku w

kalendarzu RCP nie były widoczne zaimportowane dni. Poprawiono.

- 4. **Plan/Czas pracy.**
	- Na widokach kalendarzy poprawiono widoczność godzin odnotowanych we własnych strefach niewliczanych do czasu pracy.
	- Poprawiono wyświetlanie godzin pracy w przypadku zarejestrowanej w danym dniu nieobecności na część dnia.
	- Dla pracownika rozliczanego według obecności przycisk "zapisz" widoczny był dopiero po wykonaniu modyfikacji godzin na czasie pracy. Poprawiono.

#### 5. **Nieobecności.**

- W niektórych sytuacjach nie było możliwości zmiany daty rozpoczęcia nieobecności podczas jej ponownej edycji. Poprawiono.
- Przywrócono możliwość zatwierdzania urlopu z poziomu grafika urlopowego.

### **Instalacja systemu**

Aplikacja Comarch HRM w wersji 2024.0.1 współpracuje tylko z aplikacjami Comarch ERP Optima / XL HR / Altum HR w wersji **2024.0.1** lub nowszej.

Uwaga

**Comarch HRM** w wersji 2024.0.1 wymaga wykupionej gwarancji na dzień **30.10.2023.** W przypadku kończącego się wcześniej terminu gwarancji, praca na tej wersji programu nie będzie możliwa. Comarch HRM w wersji 2024.0.1 współpracuje z najnowszymi wersjami przeglądarek na komputerach stacjonarnych:

- Google Chrome
- Microsoft Edge

Mozilla Firefox

Aplikację Comarch HRM 2024.0.1 można uruchomić na urządzeniach mobilnych:

- z systemem Android w wersji 8.0 lub wyższej przeglądarką **Google Chrome** lub dedykowaną **aplikacją** [\(zobacz więcej](https://pomoc.comarch.pl/hrm/pl/index.php/dokumentacja/aplikacja-android-comarch-hrm/)),
- z systemem iOS przeglądarką **Safari** lub dedykowaną **aplikacją** ([zobacz więcej](https://pomoc.comarch.pl/hrm/pl/index.php/dokumentacja/aplikacja-ios-comarch-hrm/)).

# **[Nowości i zmiany w wersji](https://pomoc.comarch.pl/hrm/pl/index.php/dokumentacja/nowosci-i-zmiany-w-wersji-2023-6-1/) [2023.6.1](https://pomoc.comarch.pl/hrm/pl/index.php/dokumentacja/nowosci-i-zmiany-w-wersji-2023-6-1/)**

- 1. **Praca zdalna.** Poprawiono sytuacje, gdy uwagi dodane we wniosku o pracę zdalną nie zapisywały się.
- 2. **Nieobecności.** W niektórych przypadkach podczas zatwierdzania nieobecności nie działała poprawnie blokada edycji nieobecności w poprzednich miesiącach. Poprawiono.
- 3. **Nieobecności.** Przywrócono możliwość wydrukowania wniosku o urlop opiekuńczy kp. 188.
- 4. **Plan pracy i Ocena pracownika.** Wprowadzono zmiany optymalizacyjne w kalendarzach na planie pracy oraz w arkuszach ocen.

### **Instalacja systemu**

Aplikacja **Comarch HRM** w wersji 2023.6.1 współpracuje tylko z aplikacjami Comarch ERP Optima / XL HR / Altum HR w wersji **2023.5.1** lub nowszej.

Uwaga

**Comarch HRM** w wersji 2023.6.1 wymaga wykupionej gwarancji na dzień **26.06.2023.** W przypadku kończącego się wcześniej terminu gwarancji, praca na tej wersji programu nie będzie możliwa. **Comarch HRM** w wersji 2023.6.1 współpracuje z najnowszymi wersjami przeglądarek na komputerach stacjonarnych:

- Google Chrome
- Microsoft Edge
- Mozilla Firefox

Aplikację **Comarch HRM** 2023.6.1 można uruchomić na urządzeniach mobilnych:

- z systemem Android w wersji 8.0 lub wyższej przeglądarką **Google Chrome** lub dedykowaną **aplikacją** [\(zobacz więcej](https://pomoc.comarch.pl/hrm/pl/index.php/dokumentacja/aplikacja-android-comarch-hrm/)),
- z systemem iOS przeglądarką **Safari** lub dedykowaną **aplikacją** ([zobacz więcej](https://pomoc.comarch.pl/hrm/pl/index.php/dokumentacja/aplikacja-ios-comarch-hrm/)).

# **[Nowości i zmiany w wersji](https://pomoc.comarch.pl/hrm/pl/index.php/dokumentacja/nowosci-i-zmiany-w-wersji-2023-5-1/) [2023.5.1](https://pomoc.comarch.pl/hrm/pl/index.php/dokumentacja/nowosci-i-zmiany-w-wersji-2023-5-1/)**

#### **Nowości:**

- 1. **Zastępstwa.**
	- Wprowadzono możliwość wskazywania zastępstwa na czas nieobecności pracownika z opcją blokowania planowania urlopów w przypadku braku obecności zastępcy.

W szczegółach opisano to w artykule ["W jaki sposób](https://pomoc.comarch.pl/hrm/pl/index.php/dokumentacja/w-jaki-sposob-zdefiniowac-strukture-zastepstw-pracownikow-na-czas-ich-nieobecnosci/) [zdefiniować strukturę zastępstw pracowników na](https://pomoc.comarch.pl/hrm/pl/index.php/dokumentacja/w-jaki-sposob-zdefiniowac-strukture-zastepstw-pracownikow-na-czas-ich-nieobecnosci/) [czas ich nieobecności?"](https://pomoc.comarch.pl/hrm/pl/index.php/dokumentacja/w-jaki-sposob-zdefiniowac-strukture-zastepstw-pracownikow-na-czas-ich-nieobecnosci/) 

Umożliwiono kierownikowi nadanie zastępcy dodatkowych uprawnień na okres pełnienia zastępstwa.

 $\bar{\chi}$ 

#### Ustaw zastępstwo

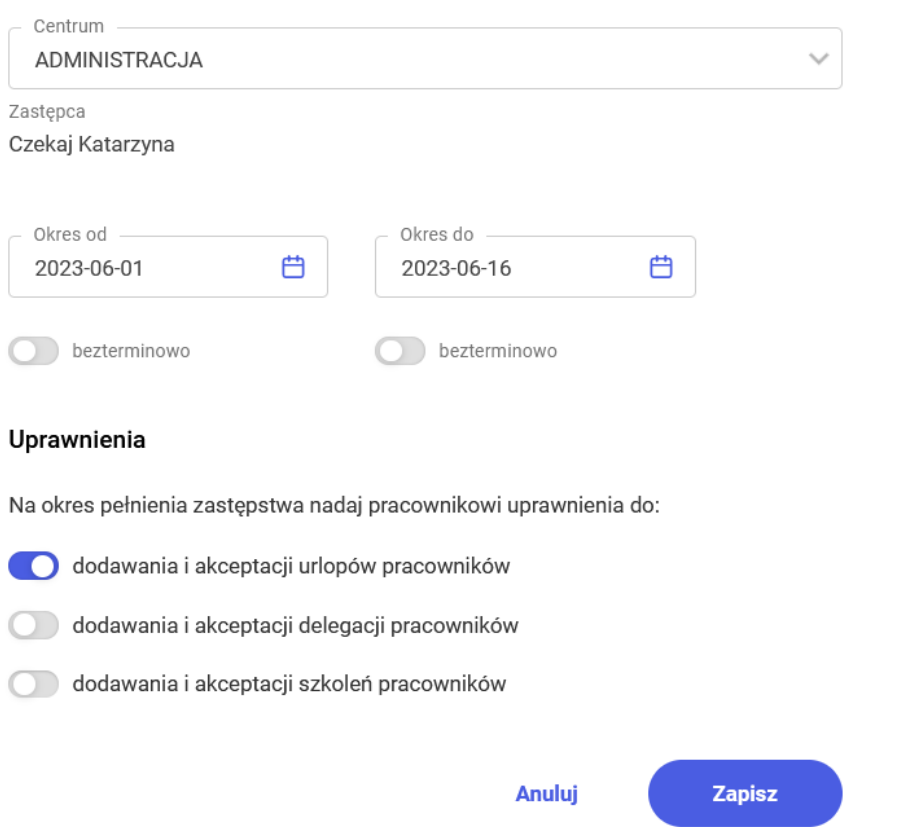

- 2. **Nieobecności.** Dodano możliwość planowania nowych rodzajów nieobecności: Urlop opiekuńczy kp. 173(1) oraz Zwolnienie (siła wyższa)/godz i Zwolnienie (siła wyższa)/dni.
- 3. **Czas pracy**. Umożliwiono potwierdzenie rozpoczęcia pracy danego dnia przez Użytkownika. W szczegółach opisano to

w artykule ["Jak ewidencjonować rozpoczęcie pracy przez](https://pomoc.comarch.pl/hrm/pl/index.php/dokumentacja/jak-ewidencjonowac-rozpoczecie-pracy-przez-pracownikow/) [pracowników?"](https://pomoc.comarch.pl/hrm/pl/index.php/dokumentacja/jak-ewidencjonowac-rozpoczecie-pracy-przez-pracownikow/)

4. **Aplikacja iOS**. Udostępniono aktualizację aplikacji na urządzenia z systemem iOS z obsługą zastępstw oraz nowych rodzajów nieobecności: Urlop opiekuńczy kp. 173(1) oraz Zwolnienie (siła wyższa)/godz i Zwolnienie (siła wyższa)/dni.

#### **Zmiany:**

- 1. **RCP**. Umożliwiono usuwanie odbić RCP zaimportowanych z pliku oraz wykonanie ponownego importu.
- 2. **Wydruki.** Na wydrukach czasu pracy dodano oznaczenia rodzaju dnia wolnego.
- 3. **Model usługowy**. Umożliwiono dokonywanie zmian w strukturze podległościowej bezpośrednio w aplikacji Comarch HRM.

- 1. **Czas pracy.** Wprowadzono zgłoszone uwagi do wydruku czasu pracy dla pracowników rozliczanych według kalendarza.
- 2. **Dokumenty.** Poprawiono sytuacje, gdy dodawanie załączników np. do Intranetu, delegacji, e-teczki lub wakatu kończyło się komunikatem o niepowodzeniu.
- 3. **Generowanie haseł.** W niektórych sytuacjach podczas zmiany pierwszego hasła pojawiał się komunikat uniemożliwiający logowanie. Poprawiono.
- 4. **Nieobecności.** Poprawiono możliwość planowania urlopu w ramach pierwszej pracy jeśli pracownik miał jednocześnie dodany limit urlopu opiekuńczego.
- 5. **Powiadomienia.** Jeśli w konfiguracji zaznaczono usuwanie powiadomień po określonej liczbie dni to usuwane były również powiadomienia, dla których zaznaczono wymaganie zapoznania się z treścią powiadomienia. Poprawiono.
- 6. **Praca zdalna.** Poprawiono scenariusz, gdy praca zdalna

była planowana/zatwierdzana w innej strefie czasowej niż obowiązująca w Polsce.

### **Instalacja systemu**

Aplikacja Comarch HRM w wersji 2023.5.1 współpracuje tylko z aplikacjami Comarch ERP Optima / XL HR / Altum HR w wersji **2023.5.1** lub nowszej.

#### **Uwaga**

**Comarch HRM** w wersji 2023.5.1 wymaga wykupionej gwarancji na dzień **26.06.2023.** W przypadku kończącego się wcześniej terminu gwarancji, praca na tej wersji programu nie będzie możliwa. Comarch HRM w wersji 2023.5.1 współpracuje z najnowszymi wersjami przeglądarek na komputerach stacjonarnych:

- Google Chrome
- Microsoft Edge
- Mozilla Firefox

Aplikację Comarch HRM 2023.5.1 można uruchomić na urządzeniach mobilnych:

- z systemem Android w wersji 8.0 lub wyższej przeglądarką **Google Chrome** lub dedykowaną **aplikacją** [\(zobacz więcej](https://pomoc.comarch.pl/hrm/pl/index.php/dokumentacja/aplikacja-android-comarch-hrm/)),
- z systemem iOS przeglądarką **Safari** lub dedykowaną **aplikacją** ([zobacz więcej](https://pomoc.comarch.pl/hrm/pl/index.php/dokumentacja/aplikacja-ios-comarch-hrm/)).

# **[Nowości i zmiany w wersji](https://pomoc.comarch.pl/hrm/pl/index.php/dokumentacja/nowosci-i-zmiany-w-wersji-2023-2-1/) [2023.2.1](https://pomoc.comarch.pl/hrm/pl/index.php/dokumentacja/nowosci-i-zmiany-w-wersji-2023-2-1/)**

### **Nowości:**

- 1. **Praca zdalna.** Rozbudowano funkcjonalność pracy zdalnej:
	- wprowadzono obsługę pracy zdalnej okazjonalnej wraz z kontrolą limitu rocznego,
	- dodano możliwość wymogu akceptacji regulaminu pracy zdalnej przez pracownika przed jej zaplanowaniem,
	- umożliwiono określenie miejsca wykonywania pracy zdalnej,
	- dodano możliwość usunięcia przez kierownika zatwierdzonego wniosku o pracę zdalną.
- 2. **Plan i czas pracy.** Wprowadzono kontrolę limitów pracy zdalnej z poziomu planu pracy, kreatora oraz czasu pracy.
- 3. **Intranet.** Wprowadzono możliwość dodawania dokumentów przez dowolnego Użytkownika.

# **Zmiany:**

- 1. **Instalacja**. Wprowadzono dodatkowe ustawienie w przypadku udostępnienia aplikacji przy użyciu Azure App Proxy. W szczegółach opisano to w [artykule](https://pomoc.comarch.pl/hrm/pl/index.php/dokumentacja/jak-udostepnic-aplikacje-comarch-hrm-przy-uzyciu-azureappproxy/).
- 2. **Plan pracy.** Wprowadzono zmiany w walidacji odpoczynku tygodniowego w przypadku okresu rozliczeniowego rozpoczynającego się w niedzielę.

# **Poprawiono:**

1. **Praca zdalna.** W niektórych sytuacjach okno do wskazania indywidualnego limitu pracy zdalnej było aktywne mimo

braku uprawnienia do edycji danych pracowników. Poprawiono.

2. **Rekrutacja.** Podczas dodawania nowego wakatu nie było możliwości zmiany centrum podległościowego. Poprawiono.

#### **Instalacja systemu**

Aplikacja Comarch HRM w wersji 2023.2.1 współpracuje tylko z aplikacjami Comarch ERP Optima / XL HR / Altum HR w wersji **2023.3.1** lub nowszej.

Uwaga

**Comarch HRM** w wersji 2023.2.1 wymaga wykupionej gwarancji na dzień **16.03.2023.** W przypadku kończącego się wcześniej terminu gwarancji, praca na tej wersji programu nie będzie możliwa. Comarch HRM w wersji 2023.2.1 współpracuje z najnowszymi wersiami przeglądarek na komputerach stacionarnych:

- Google Chrome
- Microsoft Edge
- Mozilla Firefox

Aplikację Comarch HRM 2023.2.1 można uruchomić na urządzeniach mobilnych:

- z systemem Android w wersji 8.0 lub wyższej przeglądarką **Google Chrome** lub dedykowaną **aplikacją** [\(zobacz więcej](https://pomoc.comarch.pl/hrm/pl/index.php/dokumentacja/aplikacja-android-comarch-hrm/)),
- z systemem iOS przeglądarką **Safari** lub dedykowaną **aplikacją** ([zobacz więcej](https://pomoc.comarch.pl/hrm/pl/index.php/dokumentacja/aplikacja-ios-comarch-hrm/)).

# **[Nowości i zmiany w wersji](https://pomoc.comarch.pl/hrm/pl/index.php/dokumentacja/nowosci-i-zmiany-w-wersji-2023-1-1/) [2023.1.1](https://pomoc.comarch.pl/hrm/pl/index.php/dokumentacja/nowosci-i-zmiany-w-wersji-2023-1-1/)**

### **Nowości:**

- 1. **Nieobecności.** Wprowadzono możliwość planowania i zatwierdzania urlopu okolicznościowego.
- 2. **Nieobecności.** Dodano oznaczenia dla nieobecności na część dnia w planie i czasie pracy oraz w grafiku urlopowym.
- 3. **Aplikacja iOS**. Udostępniono aktualizację aplikacji na urządzenia z systemem iOS z obsługą urlopu okolicznościowego oraz możliwością pobierania dokumentów udostępnionych dla Użytkownika (Moje dokumenty, Intranet, e-Teczka).

## **Zmiany:**

- 1. **Nieobecności.** Wprowadzono możliwość zablokowania planowania urlopu wypoczynkowego na godziny.
- 2. **Podzielnik wynagrodzeń.** Wprowadzono zmiany interfejsowe w podzielniku wynagrodzeń dostępnym przy współpracy z Comarch ERP XL.
- 3. **Plan/czas pracy/grafik urlopowy.** Wprowadzono zmiany optymalizacyjne w kalendarzach w planie i czasie pracy oraz kreatorze planu pracy oraz grafiku urlopowym.

- 1. **Nieobecności.** Podczas usuwania e-Nieobecności pojawiał się komunikat uniemożliwiający jej usunięcie. Poprawiono.
- 2. **Konfiguracja.** Poprawiono walidację adresu domeny dla przekierowań dostępnych w powiadomieniach mailowych.
- 3. **Czas pracy.** W podsumowaniu liczby pracowników pod kalendarzem w widokach centrum do liczby pracujących nie uwzględniano pracowników, którzy mieli odnotowaną pracę w dniu wolnym. Poprawiono.
- 4. **Kreator planu pracy.** Udostępniono możliwość kopiowania godzin pracy na dzień wolny z innego dnia.
- 5. **Aplikacja iOS.** W sekcji Powiadomienia/Podwładni nie były wyświetlane powiadomienia o zaplanowanym przez podwładnego urlopie opiekuńczym kp. 188. Poprawiono.
- 6. **Współpraca z Comarch TNA.** Jeśli Użytkownik posiadał w Comarch TNA zarejestrowany czas pracy po dacie zwolnienia to nie można było wejść do zakładki RCP. Poprawiono.

#### **Instalacja systemu**

Aplikacja Comarch HRM w wersji 2023.1.1 współpracuje tylko z aplikacjami Comarch ERP Optima / XL HR / Altum HR w wersji **2023.2.1** lub nowszej.

#### Uwaga

**Comarch HRM** w wersji 2023.1.1 wymaga wykupionej gwarancji na dzień **14.02.2023.** W przypadku kończącego się wcześniej terminu gwarancji, praca na tej wersji programu nie będzie możliwa. Comarch HRM w wersji 2023.1.1 współpracuje z najnowszymi wersjami przeglądarek na komputerach stacjonarnych:

- Google Chrome
- Microsoft Edge
- Mozilla Firefox

Aplikację Comarch HRM 2023.1.1 można uruchomić na urządzeniach mobilnych:

z systemem Android w wersji 8.0 lub wyższej – przeglądarką **Google Chrome** lub dedykowaną **aplikacją** [\(zobacz więcej](https://pomoc.comarch.pl/hrm/pl/index.php/dokumentacja/aplikacja-android-comarch-hrm/)),

z systemem iOS – przeglądarką **Safari** lub dedykowaną **aplikacją** ([zobacz więcej](https://pomoc.comarch.pl/hrm/pl/index.php/dokumentacja/aplikacja-ios-comarch-hrm/)).